## **Developing Optimization Applications Quickly and Effectively with Algebraic Modeling**

*Robert Fourer*

**4er@ampl.com**

**AMPL Optimization Inc. www.ampl.com — +1 773-336-AMPL**

**INFORMS Conference onBusiness Analytics & Operations Research Orlando —** 10-12 April 2016 **Session MD11,** *Technology Tutorials*

> Robert Fourer, Developing Optimization Applications Quickly and Effectively with Algebraic Modeling INFORMS Analytics — 10-12 April 2016 — Technology Tutorials <sup>1</sup>

### **Developing Optimization Applications Quickly and Effectively with Algebraic Modeling**

**Can you negotiate the complexities of the optimization modeling lifecycle, to deliver a working application before the problem owner loses interest? Algebraic languages streamline the key steps of model formulation, testing, and revision, while offering powerful facilities for embedding models into larger systems and deploying them to users. This presentation introduces algebraic modeling for optimization by carrying a single illustrative example through multiple contexts, from interactively evolved formulations to scripted iterative schemes to enterprise applications.**

*Word cloud, exhibitor descriptions*

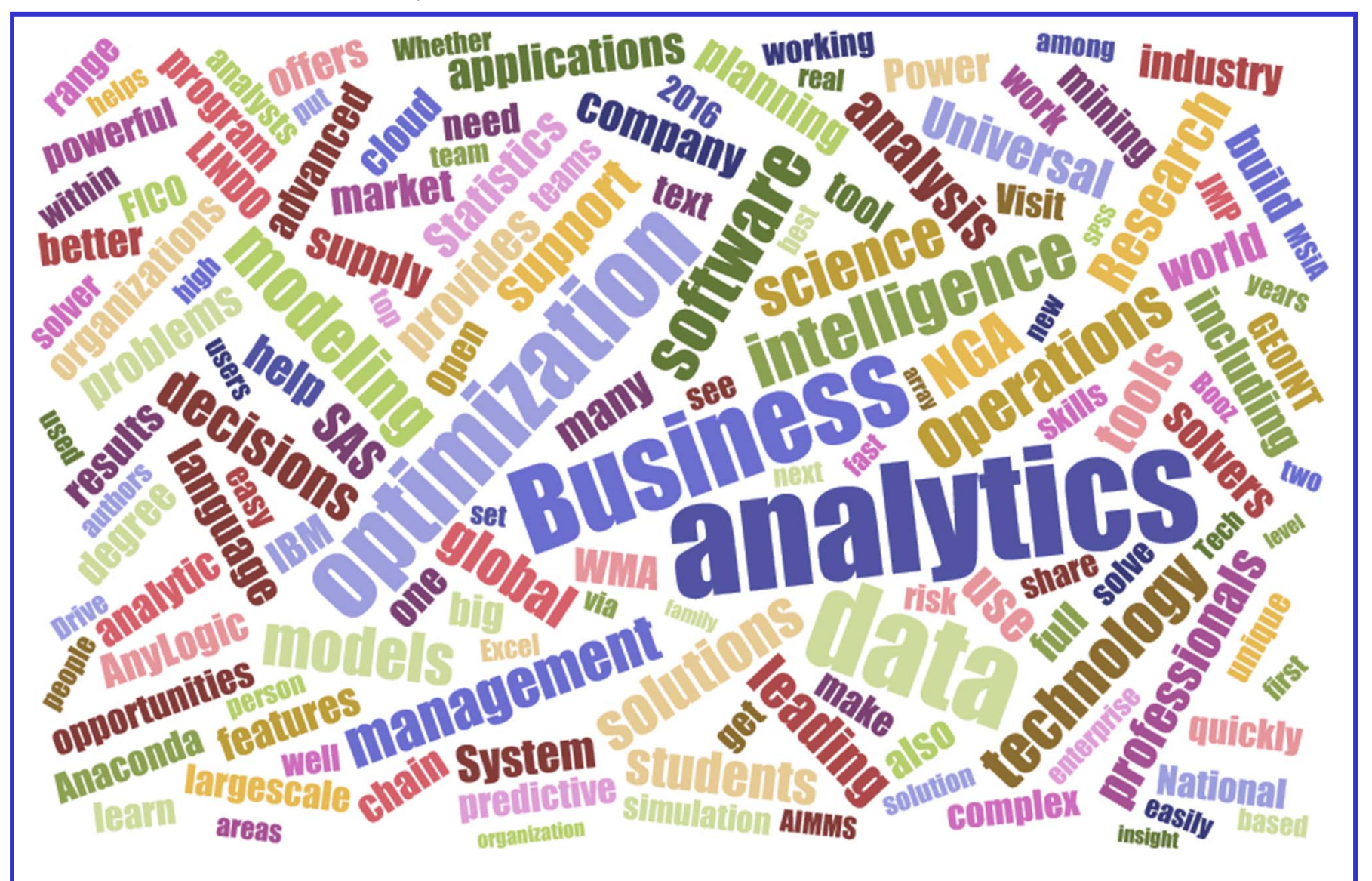

Robert Fourer, Developing Optimization Applications Quickly and Effectively with Algebraic Modeling INFORMS Analytics — 10-12 April 2016 — Technology Tutorials <sup>3</sup>

# **The Optimization Modeling Cycle**

*Steps*

- Communicate with problem owner
- Build model
- Prepare data
- Generate optimization problem
- **❖ Submit problem to solver** 
	- CPLEX, Gurobi, Xpress, Knitro, CONOPT, MINOS, . . .
- **❖ Report & analyze results**
- *Repeat!*

### *Goals for optimization software*

- $\bullet$  Do this quickly and reliably
- Get results before client loses interest
- *Deploy for application*

# **Optimization Modeling Languages**

### *Two forms of an optimization problem*

- Modeler's form
	- \* Mathematical description, easy for people to work with
- Algorithm's form
	- Explicit data structure, easy for solvers to compute with

### *Idea of a modeling language*

- *A computer-readable modeler's form*
	- You write optimization problems in a modeling language
	- Computers translate to algorithm's form for solution

### *Advantages of a modeling language*

- Faster modeling cycles
- \* More reliable modeling
- More maintainable applications

# **Algebraic Modeling Languages**

#### *Formulation concept*

- **◆ Define data in terms of sets & parameters** 
	- Analogous to database keys & records
- **◆ Define decision variables**
- Minimize or maximize a function of decision variables
- Subject to equations or inequalities that constrain the values of the variables

#### *Advantages*

- Familiar
- Powerful
- **☆ Proven**

# **Categorizations of Algebraic Modeling Languages**

#### *By language design*

- Extended from a general programming language
- \* Built specially for optimization

#### *By solver support*

- Specialized for one particular solver
- ❖ Designed to support many solvers

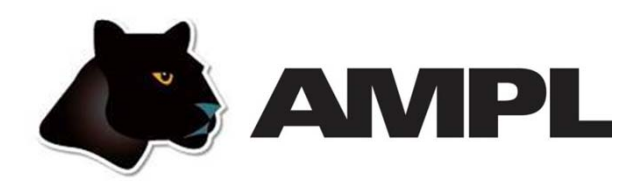

#### *Features*

- $\boldsymbol{\cdot}$  Algebraic modeling language
- \* Built specially for optimization
- ❖ Designed to support many solvers

#### *Design goals*

- Powerful, general expressions
- Natural, easy-to-learn modeling principles
- ◆ Efficient processing that scales well with problem size

#### *3 ways to use . . .*

## **3 Ways to Use AMPL**

#### *Command language*

- **◆ Browse results & debug model interactively**
- Make changes and re-run

#### *Scripting language*

\* Bring the programmer to the modeling language

#### *Programming interface (API)*

 **◆ Bring the modeling language to the programmer** 

## **Example**

#### *Roll cutting model*

- ◆ Solution via command language
- \* Tradeoff analysis via scripting

#### *Roll cutting by pattern enumeration*

- $\bullet$  via scripting
- $\div$  via API

#### *Roll cutting by pattern generation*

- $\bullet$  via scripting
- $\div$  via API

## *In practice . . .*

### *A general tool for applying optimization*

- ◆ Based on a broadly applicable paradigm
- Readily accommodates unanticipated requirements

### *Ideally positioned for new projects*

- **↑ More control** 
	- compared to application-specific software
- Faster, more flexible prototyping
	- compared to development in a programming language

### *Scalable for integration and deployment*

## **Roll Cutting Problem**

#### *Motivation*

- Fill orders for rolls of various widths
	- by cutting raw rolls of one (large) fixed width
	- using a variety of cutting patterns

#### *Optimization model*

- **◆ Decision variables** 
	- \* number of raw rolls to cut according to each pattern
- **❖** Objective

minimize number of raw rolls used

- **❖** Constraints
	- meet demands for each ordered width

#### **Mathematical Formulation***Roll cutting*

#### *Given*

- W set of ordered widths
- $\boldsymbol{n}$ number of patterns considered

### *and*

- $a_{ij}$  occurrences of width *i* in pattern *j*, for each  $i \in W$  and  $j = 1, \ldots, n$
- $b_i$  orders for width *i*, for each  $i \in W$

#### **Mathematical Formulation** *(cont'd) Roll cutting*

#### *Determine*

 $X_i$  number of rolls to cut using pattern *j*, for each  $j = 1, \ldots, n$ 

*to minimize*

 $\sum_{i=1}^n X_i$ 

total number of rolls cut

*subject to*

 $\sum_{j=1}^n a_{ij} X_j \ge b_i$ , for all  $i \in W$ 

number of rolls of width *i* cut must be at least the number ordered

#### **AMPL Formulation***Roll Cutting*

#### *Symbolic model*

```
set WIDTHS;
param orders {WIDTHS} > 0;
param nPAT integer >= 0;
param nbr {WIDTHS,1..nPAT} integer >= 0;
var Cut {1..nPAT} integer >= 0;
minimize Number:sum {j in 1..nPAT} Cut[j];
subj to Fulfill {i in WIDTHS}:
   sum \{j \text{ in } 1..nPAT\} nbr[i,j] * Cut[j] >= orders[i];
```

$$
\sum_{j=1}^n a_{ij} X_j \ge b_i
$$

#### **AMPL Formulation** *(cont'd) Roll Cutting*

*Explicit data (independent of model)*

param: WIDTHS: orders := 6.77 107.56 4017.46 3318.76 10 ; param  $nPAT := 9$ ; param nbr: 1 2 3 4 5 6 7 8 9 := 6.77 0 1 1 0 3 2 0 1 4 7.56 1 0 2 1 1 4 6 5 2 17.46 0 1 0 2 1 0 1 1 1 18.76 3 2 2 1 1 1 0 0 0 ;

> Robert Fourer, Developing Optimization Applications Quickly and Effectively with Algebraic Modeling ation Applications Quickly and Effectively with Algebraic Modeling 17<br>INFORMS Analytics — 10-12 April 2016 — Technology Tutorials

## *In practice . . .*

#### *Model: decision variables, objective, constraints*

- \* Applicable for many problem types
	- Planning, scheduling, routing, packing, assignment
	- \* Network flow, portfolio selection, feedstock blending
- Successful in many business areas
	- \* Production, logistics, sequencing, assignment, design
	- Energy, manufacture, process, finance, commerce

#### *Model + data = Optimization problem for solver*

- Model defined & documented independently of data
- Varied data sources supported

Text files, spreadsheets, databases, API calls

### **Command Language**

#### *Model + data = problem instance to be solved*

```
ampl: model cut.mod;
ampl: data cut.dat;
ampl: option solver cplex;
ampl: solve;
CPLEX 12.6.3.0: optimal integer solution; objective 20
3 MIP simplex iterations
ampl: option omit_zero_rows 1;
ampl: option display_1col 0;
ampl: display Cut;
4 13 7 4 9 3
```
## **Command Language** *(cont'd)*

*Solver choice independent of model and data*

```
ampl: model cut.mod;
ampl: data cut.dat;
ampl: option solver gurobi;
ampl: solve;
Gurobi 6.5.0: optimal solution; objective 20
3 simplex iterations
ampl: option omit_zero_rows 1;
ampl: option display_1col 0;
ampl: display Cut;
4 13 7 4 9 3
```
## **Command Language** *(cont'd)*

*Results available for browsing*

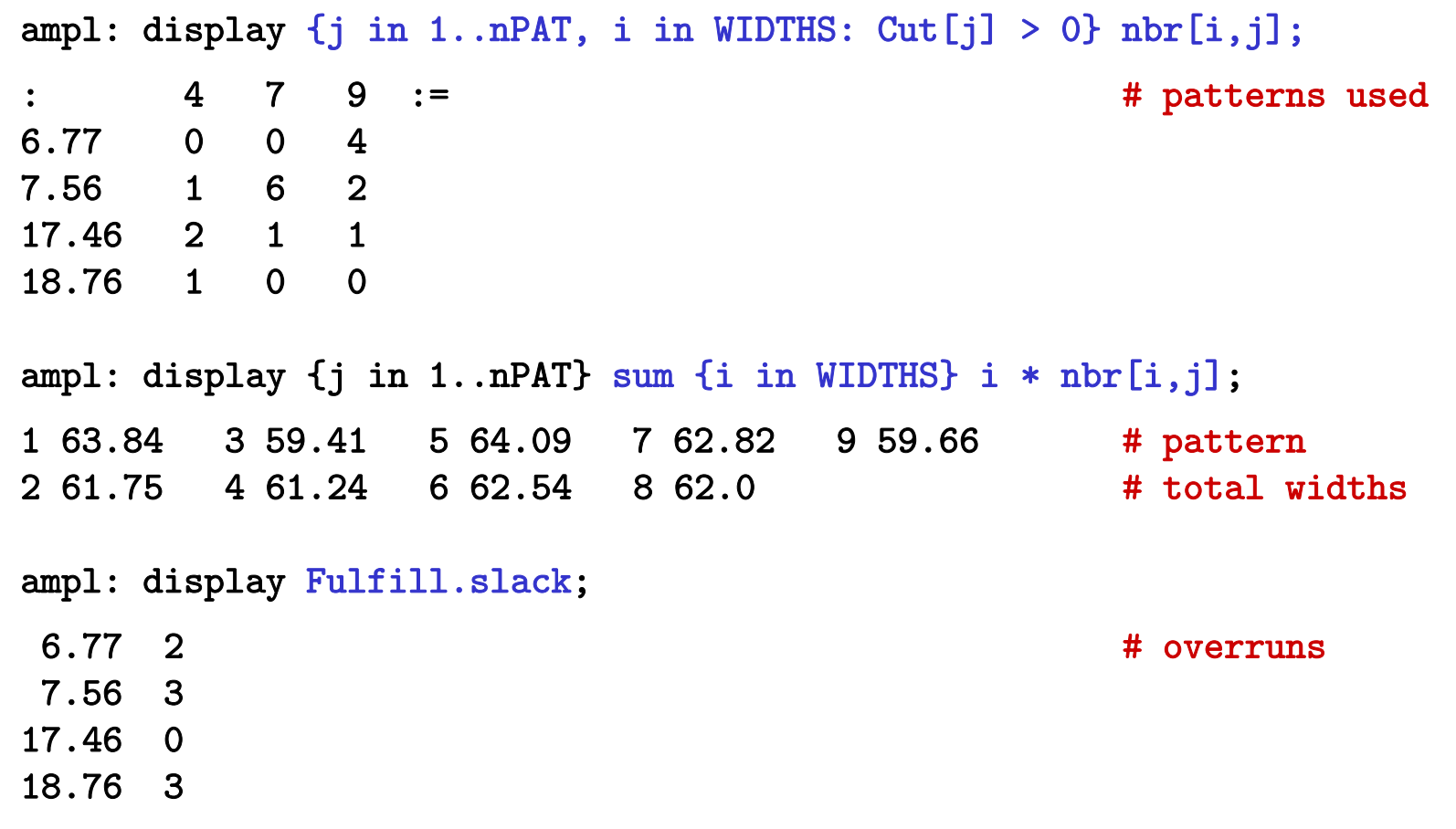

#### **Revision 1***Roll Cutting*

#### *Symbolic model*

```
param roll_width > 0;
set WIDTHS;
param orders {WIDTHS} > 0;
param nPAT integer >= 0;
param nbr {WIDTHS,1..nPAT} integer >= 0;
var Cut \{1..nPAT} integer >= 0;
minimize Number:sum {j in 1..nPAT} Cut[j];
minimize Waste:sum {j in 1..nPAT} 
      Cut[j] * (roll_width - sum {i in WIDTHS} i * nbr[i,j]);
subj to Fulfill {i in WIDTHS}:
   sum \{j \text{ in } 1..nPAT\} nbr[i,j] * Cut[j] >= orders[i];
```
#### **Revision 1** *(cont'd) Roll Cutting*

#### *Explicit data*

param roll\_width := 64.5; param: WIDTHS: orders := 6.77 107.56 4017.46 3318.76 10 ; param  $nPAT := 9$ ; param nbr: 1 2 3 4 5 6 7 8 9 := 6.77 0 1 1 0 3 2 0 1 4 7.56 1 0 2 1 1 4 6 5 2 17.46 0 1 0 2 1 0 1 1 1 18.76 3 2 2 1 1 1 0 0 0 ;

### **Revision 1** *(cont'd)*

#### *Solutions*

```
ampl: model cutRev1.mod;
ampl: data cutRev1.dat;
ampl: objective Number; solve;
Gurobi 6.5.0: optimal solution; objective 20
3 simplex iterations
ampl: display Number, Waste;
Number = 20Waste = 63.62ampl: objective Waste; solve;
Gurobi 6.5.0: optimal solution; objective 15.62
2 simplex iterations
ampl: display Number, Waste;
Number = 35Waste = 15.62
```
#### **Revision 2***Roll Cutting*

#### *Symbolic model*

```
param roll_width > 0;
param over_lim integer >= 0;
set WIDTHS;
param orders {WIDTHS} > 0;
param nPAT integer >= 0;
param nbr {WIDTHS,1..nPAT} integer >= 0;
var Cut \{1..nPAT} integer >= 0;
...
subj to Fulfill {i in WIDTHS}:
   orders[i] \leq sum {j in 1..nPAT} nbr[i,j] \ast Cut[j]
             \le orders[i] + over_lim;
```
#### **Revision 2** *(cont'd) Roll Cutting*

#### *Explicit data*

```
param roll_width := 64.5;
param over_lim := 6 ;
param: WIDTHS: orders :=
       6.77 107.56 4017.46 33
      18.76 10 ;
param nPAT := 9;
param nbr: 1 2 3 4 5 6 7 8 9 :=
    6.77 0 1 1 0 3 2 0 1 4
    7.56 1 0 2 1 1 4 6 5 2
   17.46 0 1 0 2 1 0 1 1 1
   18.76 3 2 2 1 1 1 0 0 0 ;
```
### **Revision 2** *(cont'd)*

#### *Solutions*

```
ampl: model cutRev2.mod;
ampl: data cutRev2.dat;
ampl: objective Number; solve;
Gurobi 6.0.4: optimal solution; objective 20
8 simplex iterations
ampl: display Number, Waste;
Number = 20Waste = 63.62ampl: objective Waste; solve;
Gurobi 6.0.4: optimal solution; objective 49.16
2 simplex iterations
ampl: display Number, Waste;
Number = 21Waste = 49.16
```
## **Further revisions**

#### *Overruns*

- Limit to percentage of amount ordered
- Limit total extra rolls

#### *Pattern restrictions*

- Cut at least a specified number of each pattern used
- Limit the number of patterns used

#### *Costs*

- \* Account for setups
- **↑ Account for complications of cutting**

### *Anything else you can imagine . . .*

## **IDE for Command Language**

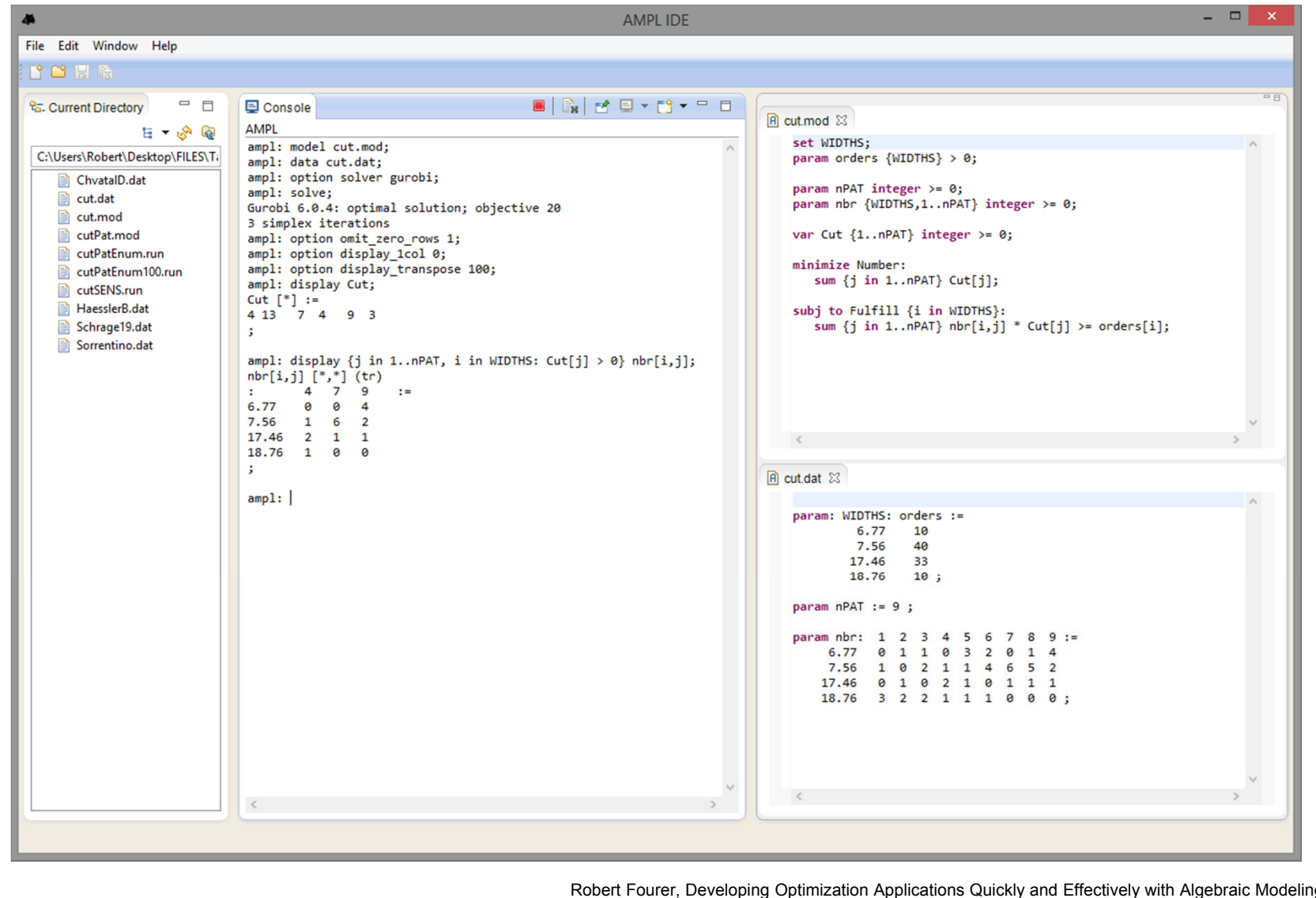

Robert Fourer, Developing Optimization Applications Quickly and Effectively with Algebraic Modeling INFORMS Analytics — 10-12 April 2016 — Technology Tutorials <sup>29</sup>

## *In practice . . .*

#### *Work interactively*

- Make changes
- **❖ Solve**
- **\*** Browse results
- *Review and repeat*

### *Choose the best solver for your problem*

- Linear solvers CPLEX, Gurobi, Xpress
- \* Nonlinear solvers
	- CONOPT, Knitro, MINOS, SNOPT
- **↑ Alternative solvers** 
	- BARON, LGO, LocalSolver

# **Scripting**

### *Bring the programmer to the modeling language*

#### *Extend modeling language syntax . . .*

- \* Algebraic expressions
- \* Set indexing expressions
- $\cdot$  Interactive commands

#### *. . . with programming concepts*

- Loops of various kinds
- If-then and If-then-else conditionals
- **❖** Assignments

### *Examples*

- \* Tradeoffs between objectives
- Cutting *via* pattern enumeration
- Cutting *via* pattern generation

#### *Scripting*

# **Tradeoffs Between Objectives**

#### *Minimize rolls cut*

Set large overrun limit

#### *Minimize waste*

- Reduce overrun limit 1 roll at a time
- $\triangleleft$  If there is a change in number of rolls cut
	- \* record total waste (increasing)
	- \* record total rolls cut (decreasing)
- Stop when no further progress possible
	- problem becomes infeasible
	- $*$  total rolls cut falls to the minimum
- \* Report table of results

#### **Parametric Analysis** *(cont'd) Scripting*

*Script (setup and initial solve)*

```
model cutRev2.mod;
data cutRev2.dat;
set OVER default {} ordered by reversed Integers;
param minNumber;
param minNumWaste;
param minWaste {OVER};
param minWasteNum {OVER};
param prev_number default Infinity;
option solver Gurobi;
option solver_msg 0;
objective Number; 
solve >Nul;
let minNumber := Number;
let minNumWaste := Waste;
objective Waste;
```
#### **Parametric Analysis** *(cont'd) Scripting*

*Script (looping and reporting)*

```
for \{k \text{ in over } \text{l} \text{ in } \ldots \text{ 0 by } -1\} \{let over_lim := k;solve >Nul;
   if solve_result = 'infeasible' then break;
   if Number < prev_number then {
      let OVER := OVER union \{k\}:
      let minWaste[k] := Waste;
      let minWasteNum[k] := Number;
      let prev_number := Number;
   }
   if Number = minNumber then break;
}
printf 'Min%3d rolls with waste%6.2f\n\n', minNumber, minNumWaste;
printf ' Over Waste Number\n';
printf {k in OVER}: '%4d%8.2f%6d\n', k, minWaste[k], minWasteNum[k];
```
#### **Parametric Analysis** *(cont'd) Scripting*

#### *Script run*

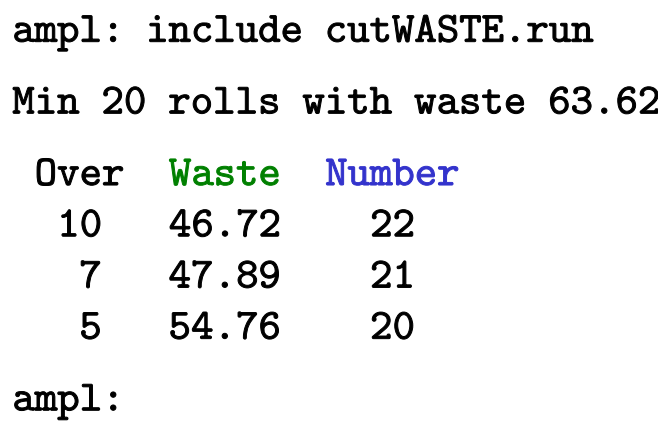

#### *Scripting*

# **Cutting** *via* **Pattern Enumeration**

#### *Build the pattern list, then solve*

- \* Read general model
- \* Read data: demands, raw width
- Compute data: all usable patterns
- \* Solve problem instance

#### **Pattern Enumeration***Scripting*

#### *Model*

```
param roll_width > 0;
set WIDTHS ordered by reversed Reals; 
param orders {WIDTHS} > 0;
param maxPAT integer >= 0;
param nPAT integer >= 0, <= maxPAT;
param nbr {WIDTHS,1..maxPAT} integer >= 0;
var Cut {1..nPAT} integer >= 0;
minimize Number:sum \{j \text{ in } 1..nPAT\} Cut[j];
subj to Fulfill {i in WIDTHS}:
   sum \{j \text{ in } 1..\text{nPATH } \text{nbr}[i,j] * Cut[j] \} = orders[i];
```
#### *Data*

param roll\_width := 64.50 ; param: WIDTHS: orders := 6.77 107.56 40 $17.46$ 33 18.76 10 ;

### *Script (initialize)*

```
model cutPAT.mod;
data Sorrentino.dat;
param curr_sum >= 0;
param curr_width > 0;
param pattern {WIDTHS} integer >= 0;
let maxPAT := 1000000;
let nPAT := 0;
let curr_sum := 0;
let curr_width := first(WIDTHS);
let \{w \text{ in WIDTHS}\} pattern[w] := 0;
```
### *Script (loop)*

```
repeat {
   if curr_sum + curr_width \le roll_width then {
      let pattern[curr_width] := floor((roll_width-curr_sum)/curr_width);
      let curr_sum := curr_sum + pattern[curr_width] * curr_width;
      }
   if curr_width != last(WIDTHS) then
      let curr_width := next(curr_width,WIDTHS);
   else {
      let nPAT := PAT + 1;
      let \{w \in W \mid W \in W, nPAT\} := pattern[w];
      let curr_sum := curr_sum - pattern[last(WIDTHS)] * last(WIDTHS);
      let pattern[last(WIDTHS)] := 0;
      let curr_width := min {w in WIDTHS: pattern[w] > 0} w;
      if curr_width < Infinity then {
         let curr_sum := curr_sum - curr_width;
         let pattern[curr_width] := pattern[curr_width] - 1;
         let curr_width := next(curr_width,WIDTHS);
         }
      else break;
      }
   }
```
*Script (solve, report)*

```
option solver gurobi;
solve;
printf "\n%5i patterns, %3i rolls", nPAT, sum {j in 1..nPAT} Cut[j];
printf "\n\n\n Cut ";
printf \{j \text{ in } 1..\text{nPAT: Cut}[j] > 0\}: "%3i", Cut[j];
printf "\n\n\cdot;
for {i in WIDTHS} {
   printf "%7.2f ", i;
   printf \{j in 1..nPAT: Cut[j] > 0: "%3i", nbr[i, j];
   printf "\n\cdot;
   }
printf "\nWASTE = \frac{5.2f}{\sqrt{n}}",
   100 * (1 - (sum i in WIDTHS) i * orders[i]) / (roll\_width * Number));
```
### *Results*

```
ampl: include cutPatEnum.run
Gurobi 5.6.0: optimal solution; objective 18
7 simplex iterations
43 patterns, 18 rolls
 Cut 2 2 3 1118.76 3 2 0 0
  17.46 0 1 3 2
   7.56 1 1 1 3
  6.77 0 0 0 1WASTE = 2.34%
```
#### *Data 2*

param roll\_width := 349 ; param: WIDTHS: orders := 28.75 733.75 2334.75 2337.75 3138.75 1039.75 3940.75 5841.75 4742.25 1944.75 1345.75 26 ;

#### *Results 2*

```
ampl: include cutPatEnum.run
Gurobi 4.6.1: optimal solution; objective 34
291 simplex iterations
54508 patterns, 34 rolls
 Cut 8 1 1 1 3 1 1 1 1 2 7 2 3 1 145.75 3 2 0 0 0 0 0 0 0 0 0 0 0 0 044.75 1 2 2 1 0 0 0 0 0 0 0 0 0 0 042.25 0 2 0 0 4 2 2 1 0 0 0 0 0 0 041.75 4 2 0 2 0 0 0 0 2 1 1 0 0 0 0
 40.75 0 0 4 4 1 4 3 0 2 3 1 6 3 2 239.75 0 0 0 0 0 0 0 2 0 0 5 0 0 2 038.75 0 0 1 0 0 0 0 0 4 0 0 0 0 2 337.75 0 0 0 0 0 0 1 0 0 4 0 0 6 2 434.75 0 0 0 0 4 0 3 1 0 0 0 3 0 1 033.75 0 0 0 0 0 3 0 4 0 1 2 0 0 0 028.75 0 0 2 2 0 0 0 2 1 0 0 0 0 0 0WASTE = 0.69%
```
#### *Data 3*

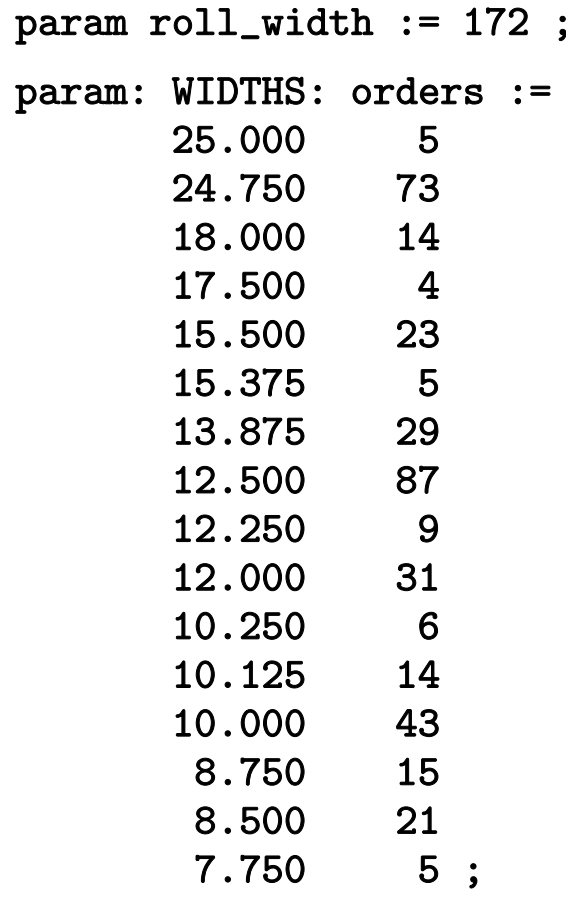

*Results 3 (using a subset of patterns)*

```
ampl: include cutPatEnum.run
Gurobi 4.6.1: optimal solution; objective 33
722 simplex iterations
40 branch-and-cut nodes
273380 patterns, 33 rolls
  Cut 1 1 1 1 4 4 4 1 1 2 5 2 1 1 1 3
  25.00 2 1 1 1 0 0 0 0 0 0 0 0 0 0 0 0
24.75 1 2 1 0 5 4 3 2 2 2 2 1 1 0 0 0
18.00 0 0 0 0 1 0 0 1 0 0 0 1 1 5 1 0
  17.50 0 3 0 0 0 0 0 0 0 0 0 0 0 0 1 0. . . . . .
  10.12 0 2 0 0 0 1 2 0 0 0 0 0 0 0 0 0
10.00 0 0 0 0 0 2 0 1 3 0 6 0 0 2 0 0
8.75 0 0 1 0 0 0 0 0 0 2 0 2 0 0 0 2
   8.50 0 0 2 0 0 2 0 0 0 0 0 4 3 0 0 0
   7.75 0 0 0 0 1 0 0 1 0 0 0 0 0 0 0 0WASTE = 0.62%
```
#### *Scripting*

# **Cutting** *via* **Pattern Generation**

### *Generate the pattern list by a series of solves*

- Solve LP relaxation using subset of patterns
- \* Add "most promising" pattern to the subset Minimize reduced cost given dual values
	- Equivalent to a knapsack problem
- Iterate as long as there are promising patterns
	- Stop when minimum reduced cost is zero
- **◆ Solve IP using all patterns found**

### *Cutting model*

```
set WIDTHS ordered by reversed Reals; 
param orders {WIDTHS} > 0;
param nPAT integer >= 0, <= maxPAT;
param nbr \{ WIDTHS, 1..nPAT\} integer >= 0;
var Cut {1..nPAT} integer >= 0;
minimize Number:sum \{j \text{ in } 1..nPAT\} Cut[j];
subj to Fulfill {i in WIDTHS}:
   sum \{j \text{ in } 1..nPAT\} nbr[i,j] * Cut[j] >= orders[i];
```
#### *Knapsack model*

```
param roll_width > 0;
param price {WIDTHS} default 0.0;
```

```
var Use {WIDTHS} integer >= 0;
```
minimize Reduced\_Cost:

1 - sum {i in WIDTHS} price[i] \* Use[i];

subj to Width\_Limit:

sum {i in WIDTHS} i \* Use[i]  $\le$  roll\_width;

*Script (problems, initial patterns)*

```
model cutPatGen.mod;
data Sorrentino.dat;
problem Cutting_Opt: Cut, Number, Fill;
   option relax_integrality 1;
   option presolve 0;
problem Pattern_Gen: Use, Reduced_Cost, Width_Limit;
   option relax_integrality 0;
   option presolve 1;
let nPAT := 0;
for {i in WIDTHS} {
   let nPAT := PAT + 1;
   let nbr[i,nPAT] := floor (roll_width/i);
   let \{i2 \text{ in WIDTHS}: i2 \iff i\} \text{nbr}[i2, nPATH] := 0;};
```

```
Script (generation loop)
```

```
repeat {
   solve Cutting_Opt;
   let {i in WIDTHS} price[i] := Fill[i].dual;
   solve Pattern_Gen;
   printf "\n%7.2f%11.2e ", Number, Reduced_Cost;
   if Reduced_Cost \lt -0.00001 then {
      let nPAT := PAT + 1;
      let \{i in WIDTHS\} nbr[i, nPAT] := Use[i];
   }
   else break;
   for {i in WIDTHS} printf "%3i", Use[i];
};
```
*Script (final integer solution)*

```
option Cutting_Opt.relax_integrality 0;
option Cutting_Opt.presolve 10;
solve Cutting_Opt;
if Cutting_Opt.result = "infeasible" then
   printf "\n\times No feasible integer solution ***\n\timeselse {
   printf "Best integer: %3i rolls\n\n", sum {j in 1..nPAT} Cut[j];
   for \{j in 1..nPAT: Cut[j] > 0} \{printf "%3i of:", Cut[j];
      printf {i in WIDTHS: nbr[i, j] > 0: "%3i x %6.3f", nbr[i, j], i;
      printf "\n\n\cdot;
      }
   printf "\nWASTE = \frac{5.2f}{\sqrt{n}}",
      100 * (1 - (sum i in WIDTHS) i * orders[i]) / (roll\_width * Number));}
```
#### *Results (relaxation)*

```
ampl: include cutpatgen.run
 20.44 -1.53e-01 1 3 2 018.78 -1.11e-01 0 1 3 0
  18.37 -1.25e-01 0 1 0 3
 17.96 -4.17e-02 0 6 0 117.94 -1.00e-06 Optimal relaxation: 17.9412 rolls
 10.0000 of: 1 x 6.770 3 x 7.560 2 x 17.460
  4.3333 of: 1 x 7.560 3 x 17.460
 3.1961 of: 1 x 7.560 3 x 18.7600.4118 of: 6 x 7.560 1 x 18.760WASTE = 2.02%
```
### *Results (integer)*

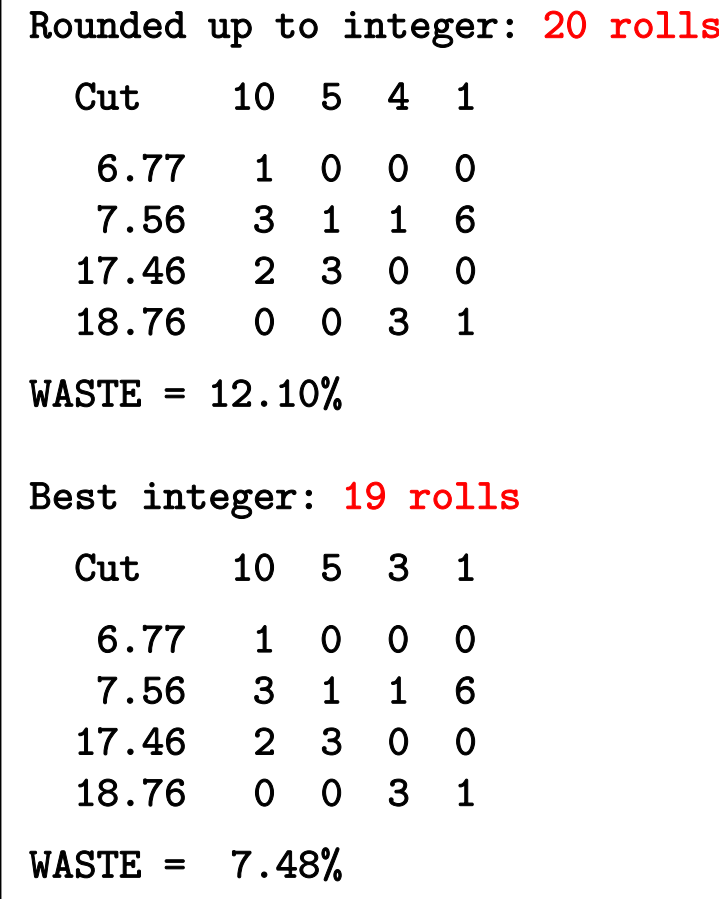

# *In practice . . .*

### *Large and complex scripts*

- Multiple files
- **❖** Hundreds of statements
- Millions of statements executed

### *Coordination with enterprise systems*

- Your system
	- writes data files
	- invokes amp<sup>l</sup> optapp.run
- AMPL's script
	- $\ast$  reads the data files
	- processes data, generates problems, invokes solvers
	- writes result files
- Your system
	- $\ast$  reads the result files

### **Limitations***Scripting*

### *Scripts can be slow*

- Interpreted, not compiled
- Very general set & data structures

### *Script programming constructs are limited*

- Based on a declarative language
- Not object-oriented

### *Scripts are stand-alone*

• Close AMPL environment before returning to system

*So . . .*

## **APIs (application programming interfaces)**

### *Bring the modeling language to the programmer*

- ◆ Data and result management in a general-purpose programming language
- Modeling and solving through calls to AMPL

#### *Development details*

- Partnership with OptiRisk Systems
	- Christian Valente, principal developer
- Long-term development & maintenance by AMPL
	- Victor Zverovich, project coordinator

### **Cutting Revisited** *AMPL API*

### *Hybrid approach*

Control & pattern creation from a programming language

- Pattern enumeration: finding all patterns
- Pattern generation: solving knapsack problems
- ◆ Model & modeling commands in AMPL

### *Choice of programming languages*

Java, MATLAB, C++

### *Key to program examples*

- AMPL entities
- *❖* objects
- methods for working with AMPL
- **❖** functions

### **AMPL Model File***AMPL API*

*Basic pattern-cutting model*

```
param nPatterns integer > 0;
set PATTERNS = 1..nPatterns; # patterns
set WIDTHS; \qquad # finished widths
param order {WIDTHS} >= 0; # rolls of width j ordered
param overrun; \qquad # permitted overrun on any width
param rolls {WIDTHS,PATTERNS} >= 0; # rolls of width i in pattern j
var Cut {PATTERNS} integer >= 0; # raw rolls to cut in each pattern
minimize TotalRawRolls: sum {p in PATTERNS} Cut[p];
subject to FinishedRollLimits {w in WIDTHS}:
   order[w] \leq sum {p in PATTERNS} rolls[w,p] \leq Cut[p] \leq order[w] + overrun;
```
### *Load & generate data, set up AMPL model*

```
function cuttingEnum(dataFile)
% Get data from .mat file: roll_width, overrun, widths, orders
load(dataFile);
% Generate pattern matrix
[widthsDec,ind] = sort(widths, 'descend');patmat = patternEnum(roll_width,widthsDec);
patternat(:,ind) = patmat;% Initialize and load cutting-stock model from file
amp1 = AMPL();
ampl.read('cut.mod');
```
### *Send data to AMPL*

#### % Send scalar values

```
ampl.getParameter('overrun').setValues(overrun);
ampl.getParameter('nPatterns').setValues(length(patmat));
```

```
% Send order vector
```

```
WidthOrder = DataFrame(1, 'WIDTHS', 'order');
WidthOrder.setColumn('WIDTHS', num2cell(widths));
WidthOrder.setColumn('order', orders);
```

```
ampl.setData(WidthOrder, 'WIDTHS');
```

```
% Send pattern matrix
```

```
AllPatterns = DataFrame(2, 'WIDTHS', 'PATTERNS', 'rolls');
AllPatterns.setMatrix(patmat', num2cell(widths), num2cell(1:length(patmat)));
```

```
ampl.setData(AllPatterns)
```
### *Solve and report*

```
% Solve
ampl.setOption('solver' ,'gurobi');
ampl.solve
% Retrieve solution
CuttingPlan = ampl.getVariable('Cut').getValues();
cutvec = CuttingPlan.getColumnAsDoubles('val');
% Display solution
```
cuttingPlot (roll\_width, widths, patmat(cutvec>0,:), cutvec(cutvec>0))

*Enumeration routine*

```
function patmat = patternEnum(rollwidth, widths)if length(widths) == 1pattern = floor(rollwidth/width(1));elsepatmat = [];
  for n = floor(rollwidth/widths(1)):-1:0
      patnew = patternEnum (rollwidth-n*widths(1), widths(2:end));
      patmat = [patmat; n*ones(size(patnew,1),1) patnew];
   endend
```
### *Plotting routine*

```
function cuttingPlot (roll_width,widths,patmat,cutvec)
plotmat = zeros(length(cutvec),sum(max(patmat)));
colors = jet(length(widths));
plotpos = 0;
for j = 1: length (widths)
  for i = 1: length (cutvec)
     plotmat(i,plotpos+1:plotpos+patmat(i,j)) = widths(j);endfor i = 1: max(pathat(:,j))color(1,3); color(1,3);endplotpos = plotpos + max(patmat(:,j));endcolormap(colormat); shading faceted
h = barh(plotmat,'stacked');
set (h, 'edgecolor','black'); set(gca,'YTickLabel',num2cell(cutvec))
xlim([0,roll_width]); ylim([0,numel(get(gca,'YTick'))+1])
```
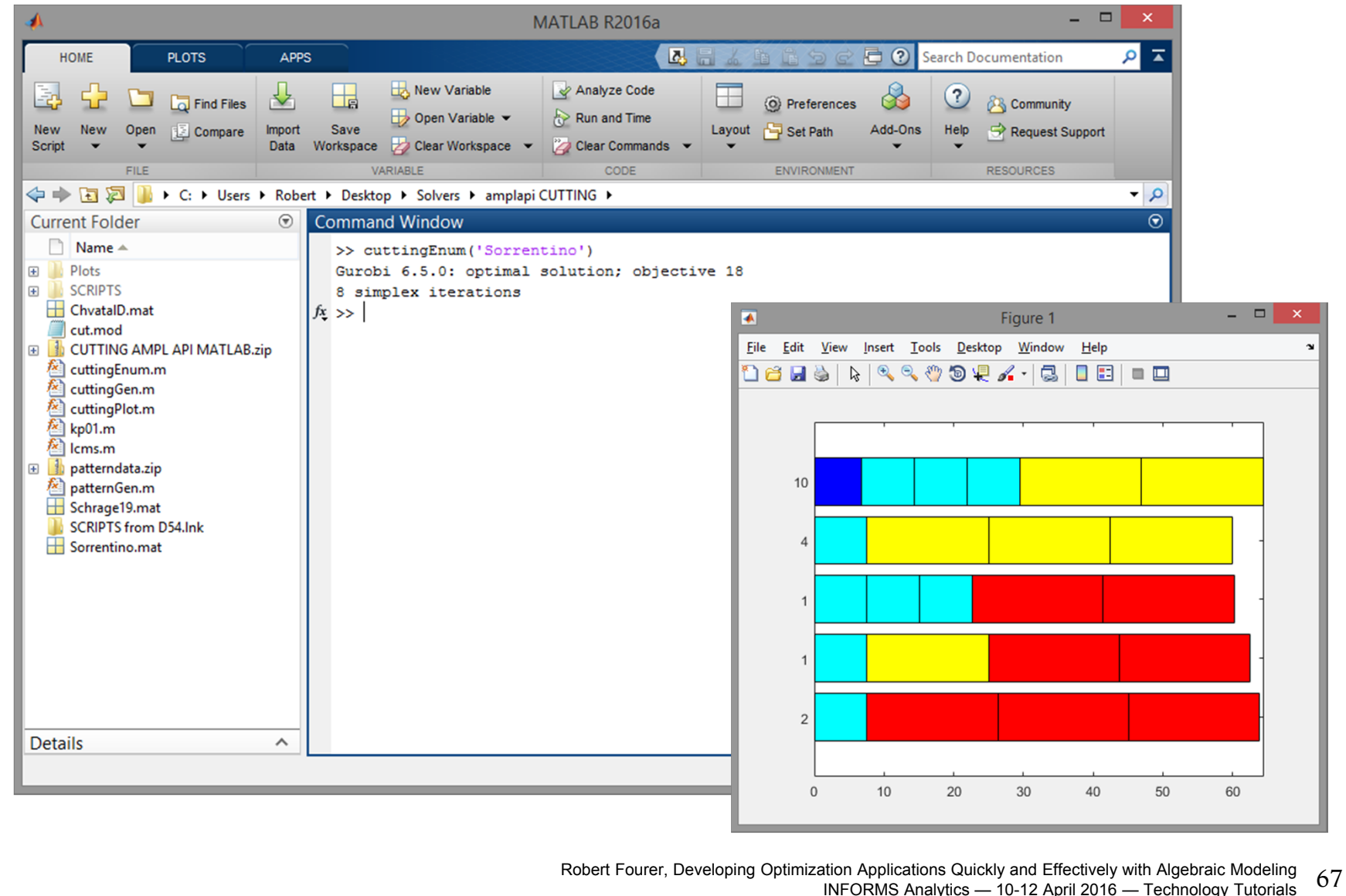

### **Pattern Enumeration in Java***AMPL API*

*Generate patterns, set up AMPL model*

```
public static void main(String[] args) throws IOException {
  import static com.ampl.examples.CuttingStock.Sorrentino;
  int[] sortedWidths = widths.clone();
  sortDescending(sortedWidths);
  ArrayList<Integer> patterns = new ArrayList<>();
  patternEnum (roll_width, sortedWidths, 0, patterns); 
  // Initialize and load cutting-stock model from file
  \texttt{AMPL} ampl = \texttt{new} \texttt{AMPL}() ;
  try {
    ampl.read("cut.mod");
```
### **Pattern Enumeration in Java***AMPL API*

### *Send data to AMPL*

```
ampl.getParameter("overrun").setValues(overrun);
int numPatterns = patterns.size() / widths.length;
ampl.getParameter("nPatterns").setValues(numPatterns);
DataFrame widthOrder = new DataFrame(1, "WIDTHS", "order");
widthOrder.setColumn("WIDTHS", widths);
widthOrder.setColumn("order", orders);
ampl.setData(widthOrder, true);
DataFrame allPatterns = new DataFrame(2, "WIDTHS", "PATTERNS", "rolls");
for (int i = 0; i < widths.length; i++) {
  for (int j = 0; j < number numPatterns; j++) {
    allPatterns.addRow(
      sortedWidths[i], j + 1, patterns.get(j * widths.length + i));
  }
}
ampl.setData(allPatterns, false);
```
### **Pattern Enumeration in Java** *AMPL API*

*Solve and report solution*

}

```
ampl.setOption("solver", "gurobi");
  ampl.solve();
  printSolution (ampl.getVariable("Cut"), ampl.getParameter("rolls"));
} finally {
  ampl.close();
}
```
# *In practice . . .*

### *Integrate within a larger scheme*

## *Retain benefits of algebraic modeling*

- work with natural representation of optimization models
- $\bullet$  efficient prototyping, reliable maintenance

## *Use the best tools for each part of the project*

- $\boldsymbol{\ast}$  program data manipulation in your choice of language
- \* work with optimization models in AMPL

### *Set up AMPL, get data*

```
function cuttingGen(dataFile)
% Initialize
amp1 = AMPL();
% Load cutting-stock model from file
ampl.read('cut.mod');
Cut = ampl.getVariable('Cut');
Limits = ampl.getConstraint('FinishedRollLimits');
% Get data from .mat file: roll_width, overrun, widths, orders
load(dataFile);
```
### *Send data to AMPL*

#### % Send scalar values

```
ampl.getParameter('overrun').setValues(overrun);
ampl.getParameter('nPatterns').setValues(length(widths));
```

```
% Send order vector
WidthOrder = DataFrame(1, 'WIDTHS', 'order');
WidthOrder.setColumn('WIDTHS', num2cell(widths));
WidthOrder.setColumn('order', orders);
ampl.setData(WidthOrder, 'WIDTHS');
```

```
% Generate and send initial pattern matrix
```

```
maxpat = floor(roll_width./widths);
pattern = diag(maxpat);
```

```
InitPatterns = DataFrame(2, 'WIDTHS', 'PATTERNS', 'rolls');
InitPatterns.setMatrix(patmat, num2cell(widths), num2cell(1:length(widths)));
ampl.setData(InitPatterns);
```
### *Set up for generation loop*

```
% Set solve options
ampl.setOption('solver','gurobi');
ampl.setOption('relax_integrality','1');
% Set up DataFrame for sending AMPL new patterns
ampl.eval('param newpat {WIDTHS} integer >= 0;');
NewPattern = DataFrame(1, 'WIDTHS', 'newpat');
NewPattern.setColumn('WIDTHS', num2cell(widths));
% Compute multiplier for integer weights
[n,d] = rat(vidths):
{\tt intmult} = {\tt lcms(d)};
```
*Loop 1: Retrieve duals & look for new pattern*

```
while 1ampl.solve
    DualPrices = Limits.getValues;
    dualvec = DualPrices.getColumnAsDoubles('dual');
   wgt = []; val = [];for w = 1: length (widths)
       if dualvec(w) > 0wgt = [wgt \text{ widths}(w)*ones(1,maxpat(w))];
           \mathtt{val}\ =\ \lceil \mathtt{val}\ \mathtt{dualvec}(\mathtt{w})\ast \mathtt{ones(1,maxpat(w))}\rceil ;
       endend% Solve knapsack problem for potential new pattern
    [kmax, z] = kp01 (round(intmult*wgt), val, intmult*roll_width);
    if kmax < 1.000001
     break;
   end
```
#### **Pattern Generation in MATLAB***AMPL API*

*Loop 2: Send new pattern to AMPL* 

```
widthlist = wgt(z);
   for w = 1: length (widths)
      newpat(w) = length(find(widthlist=width(s(w)));
   endpatmat = [patmat; newpat];
   NewPattern.setColumn('newpat', newpat);
   ampl.setData(NewPattern);
   ampl.eval('let nPatterns := nPatterns + 1;');
   ampl.eval('let {w in WIDTHS} rolls[w,nPatterns] := newpat[w];');
end% Compute and display integer solution
ampl.setOption('relax_integrality','0');
ampl.solve;
CuttingPlan = Cut.getValues();
cutvec = CuttingPlan.getColumnAsDoubles('val');
cuttingPlot (roll_width, widths, patmat(cutvec>0,:), cutvec(cutvec>0))
```
#### **Pattern Generation in MATLAB** *AMPL API*

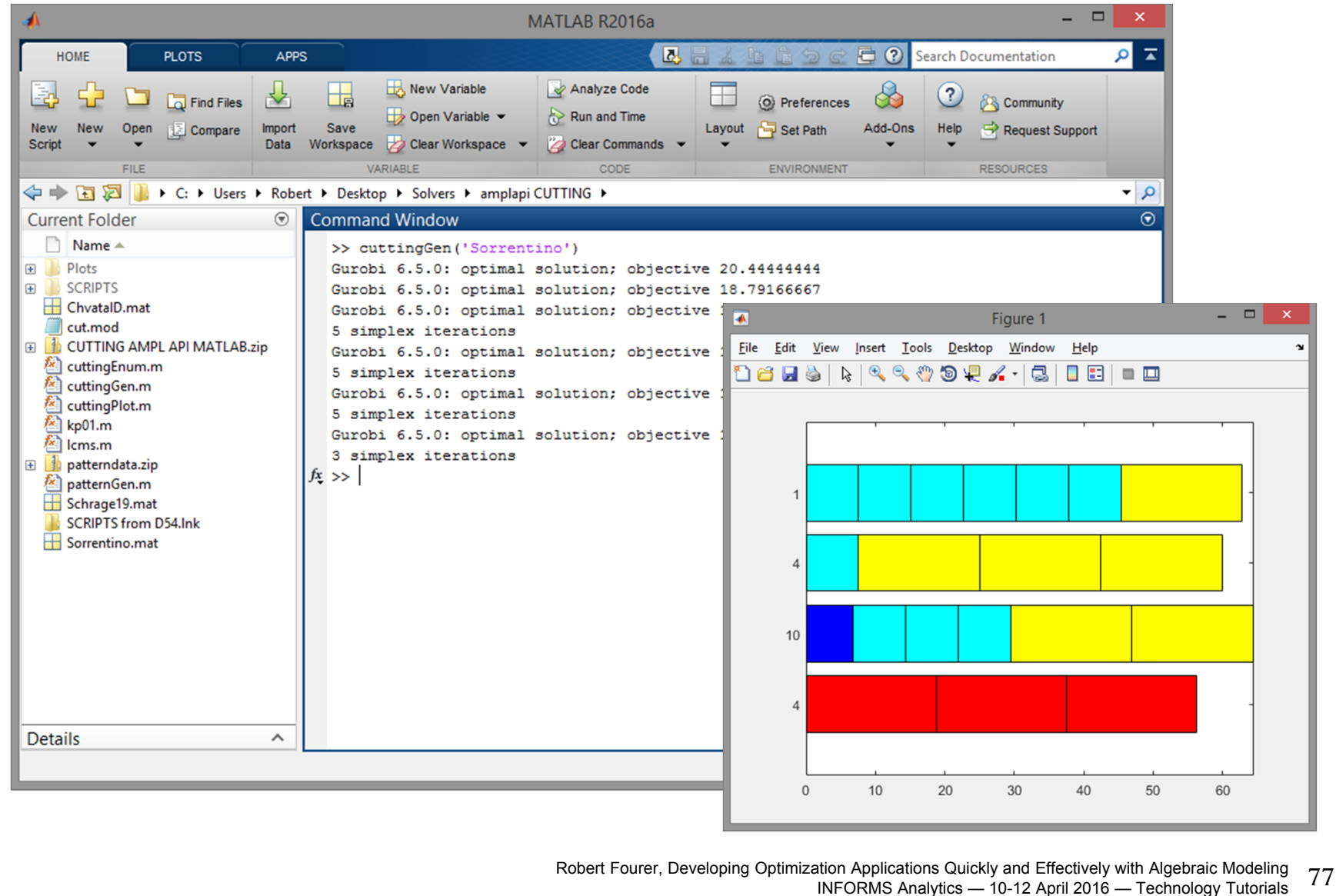

# *In practice . . .*

#### *Implement hybrid iterative schemes*

• build powerful software for hard problems

#### *Alternate between optimization & other analytics*

• invoke specialized optimizers for subproblems

## **Data Transfer: Alternatives***AMPL API*

*Process*

- ◆ Define symbolic sets & parameters in AMPL model
- Create corresponding objects in program
- ❖ Transfer data using API methods
	- Program to AMPL
	- AMPL to program

## *Methods for transfer between . . .*

- **Scalar values**
- Collections of values
	- AMPL indexed expressions
	- Java arrays, MATLAB matrices
- \* Relational tables
	- AMPL "table" structures
	- API DataFrame objects in Java, MATLAB

#### **Availability** *AMPL API*

#### *AMPL API version 1.2 released*

- Java, MATLAB, C++
- Add-ons to all AMPL distributions
- Download from www.ampl.com/products/api/

## *More languages to follow*

† R

**∻** Python

.NET: C#, Visual Basic

# *Try AMPL & Solvers . . .*

## *Freely downloadable small-problem demo*

http://ampl.com/try-ampl/download-a-free-demo/

## *Free submissions to online NEOS Server*

http://neos-server.org/

## *30-day full trial*

http://ampl.com/try-ampl/request-a-full-trial/

## **www.ampl.com**

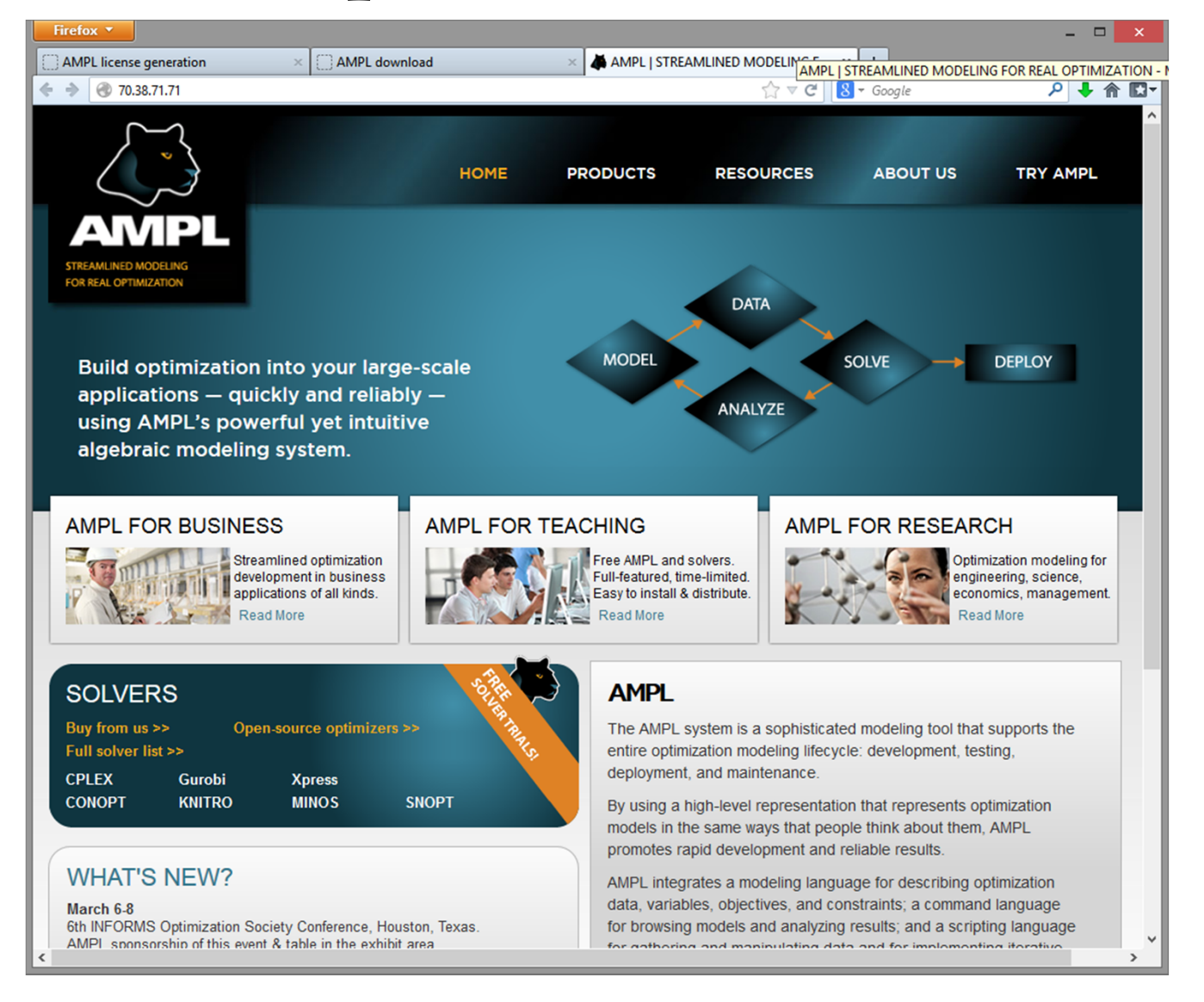

Robert Fourer, Developing Optimization Applications Quickly and Effectively with Algebraic Modeling INFORMS Analytics — 10-12 April 2016 — Technology Tutorials 83

# **AMPL Readings**

- R. Fourer, "Modeling Languages versus Matrix Generators for Linear Programming." *ACM Transactions on Mathematical Software* **9** (1983) 143–183.
- R. Fourer, D.M. Gay, B.W. Kernighan, "A Modeling Language for Mathematical Programming." *Management Science* **36** (1990) 519–554.
- Robert Fourer, "Database Structures for Mathematical Programming Models." *Decision Support Systems* **20** (1997) 317–344.
- R. Fourer, D.M. Gay, B.W. Kernighan, *AMPL: A Modeling Language for Mathematical Programming*. Duxbury Press, Belmont, CA (first edition 1993, second edition 2003).
- Robert Fourer, On the Evolution of Optimization Modeling Systems. M. Groetschel (ed.), *Optimization Stories.* Documenta Mathematica (2012) 377-388.